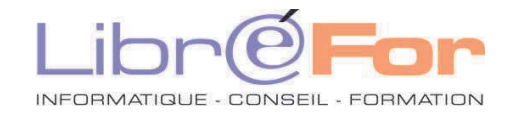

**Page 60/62** 

## **POWERPOINT - Aprofondissement**

*Utiliser aisément la Pré-AO* 

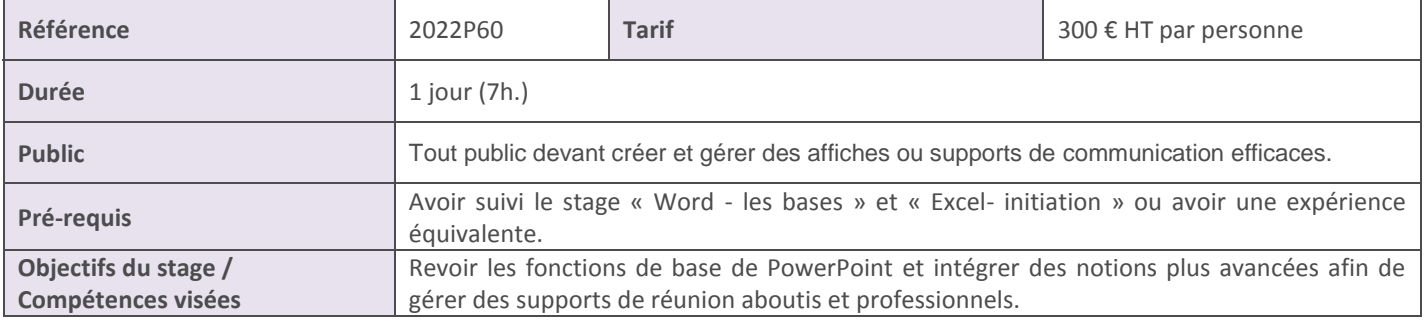

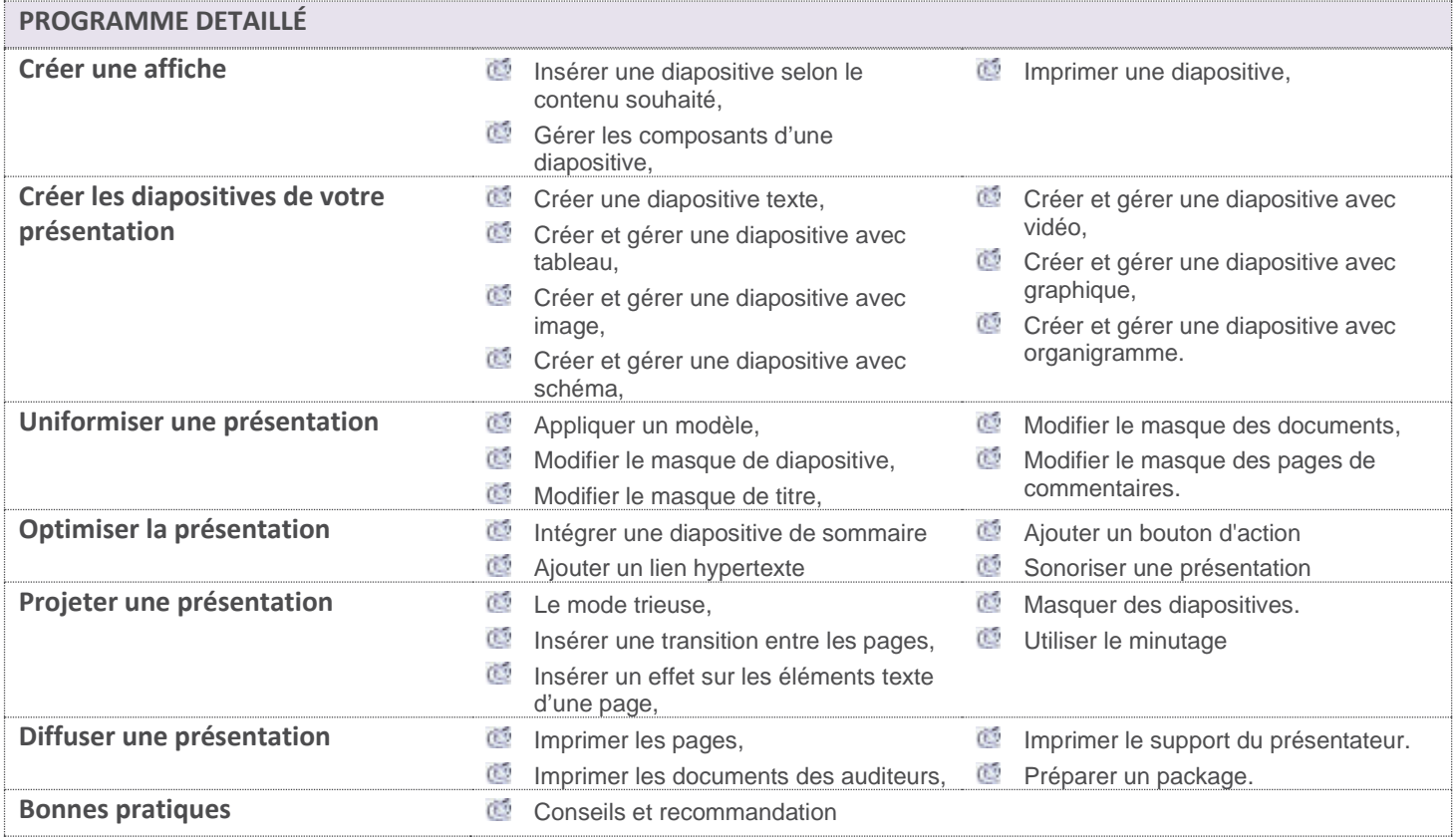

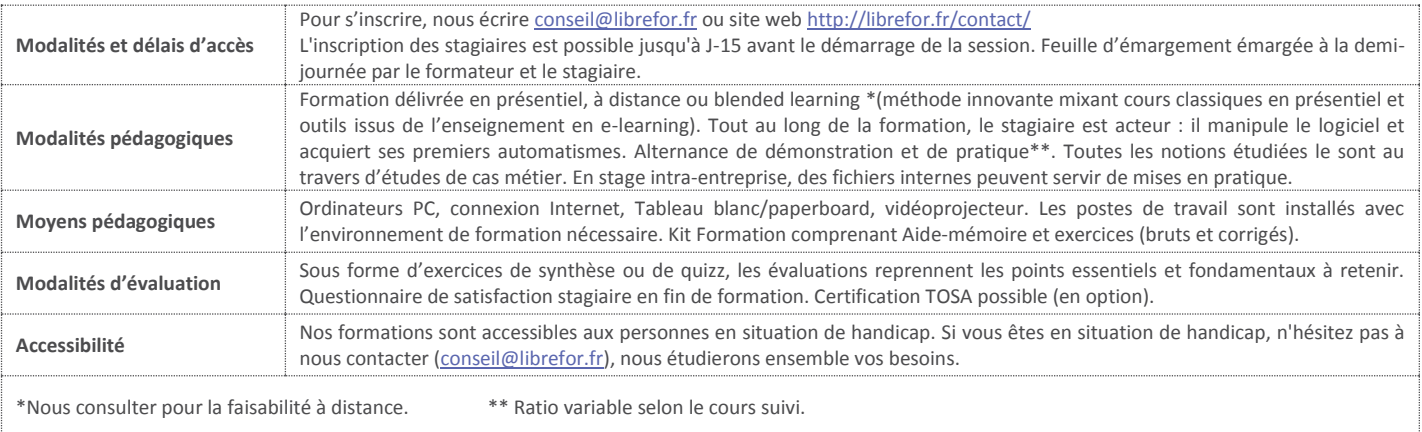